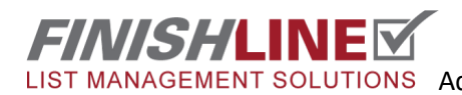

## **Admin:** Emailing users their login credentials

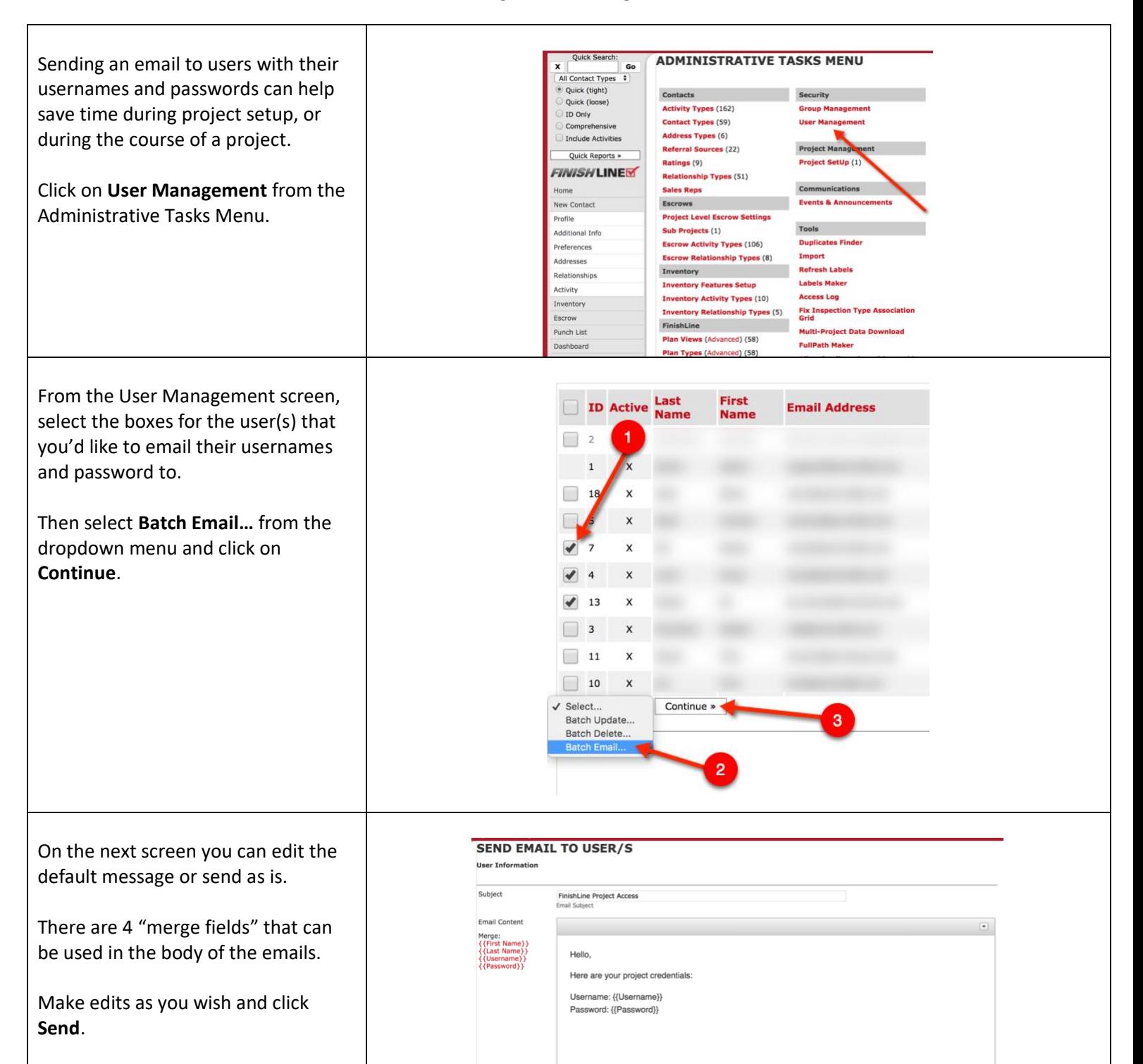

end Cancel